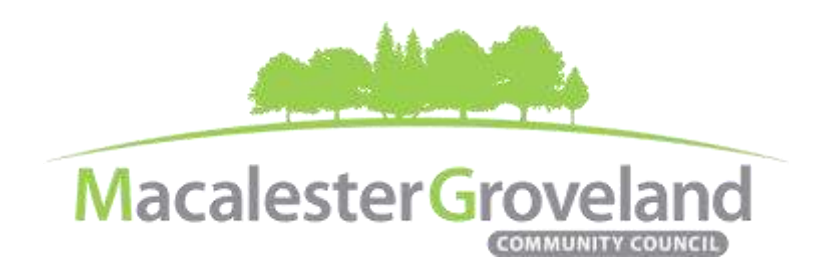

## **INCLUSIVITY TASK FORCE MEETING Wednesday, October 19, 2022** | 6:30pm

<https://zoom.us/join> | Sign-up at [www.macgrove.org/participate](http://www.macgrove.org/participate) to receive Meeting ID #

## **This meeting is being held remotely online via Zoom.**

**Chair:** Kate Baxter-Kauf **Secretary:** Catherine Plessner **Staff Contact:** Alexa Golemo

# **AGENDA**

## *(6:20 – 6:30 pm: Tech Check)*

- 6:30 I. Introductions
- 6:40 II. Additions or Deletions to Agenda
- 6:42 III. Approval of September 2022 Minutes
- 6:45 IV. ITF & Scorecard Timeline, *Alexa Golemo, Exec. Director*
- 7:15 V. 2023 ITF Planning
	- Strategic Action Plan
	- Bringing equity work into the Board and committees
- 7:35 VII. Updates/Announcements
- 7:40 VIII. Adjourn

All MGCC meetings are online through Zoom at this time. Visit [www.macgrove.org/participate/](http://www.macgrove.org/participate/) to receive the Meeting ID # and password for this meeting. All *times are approximate. Agenda is subject to change due to additions or deletions. All meetings of the Macalester-Groveland Community Council are open to the public and residents are invited to attend. As of January 2021, MGCC public meetings are recorded and posted at [www.macgrove.org.](http://www.macgrove.org/)*

*For more information about the Macalester-Groveland Community Council or its committees, please call 651-695-4000 or visi[t www.macgrove.org.](http://www.macgrove.org/)*

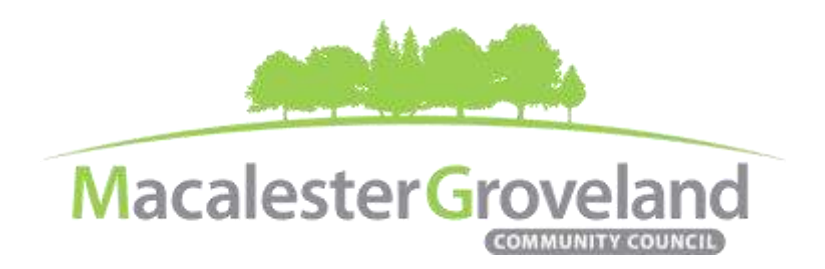

# **Macalester-Groveland Community Council (MGCC) 2022 Inclusivity and Equity Strategic Action Plan**

*Approved by MGCC Board of Directors on Thursday, March 10th, 2022*

### **Goal 1: Increase the active participation by underrepresented groups in MGCC's internal structures so that we better reflect the demographics of the neighborhood.**

**Action Step 1:** Create specific engagement and outreach plans for underrepresented groups.

**Milestone 1:** Analyze MGCC internal demographic survey results with equity consultant. (April 2022)

**Milestone 2:** Use analysis of past community issues to understand the underrepresented communities impacted by these issues and missing from internal structures, including board and committees. (May 2022)

**Milestone 3:** Create an engagement process for Macalester College students. (October 2022) *\* The process for creating this plan will later be replicated for other underrepresented groups.* 

**Action Step 2:** Pursue equitable and inclusive meeting facilitation by MGCC leadership (executive committee members, committee chairs, and staff).

**Milestone 1:** Pursue formal training opportunities for MGCC leadership. (June 2022)

**Milestone 2:** Plan bi-annual meeting of MGCC leadership for discussion on equitable and inclusive meeting formats and facilitation. (November 2022)

### **Goal 2: Increase the active participation by underrepresented groups in MGCC's programming, projects and events so that we better reflect the demographics of the neighborhood.**

**Action Step 1:** Get feedback on the pieces of the draft Equitable Development Scorecard from Macalester College.

**Milestone 1:** Create a community engagement plan with measurable goals for the Equitable Development Scorecard. (June 2022)

**Milestone 2:** Implement community engagement plan with measurable goals. (December 2022)

**Action Step 2:** Partner with Community Building Team (CBT) on MGCC programming and events.

**Milestone 1:** Expand communication and outreach methods for MGCC programming and events. (December 2022)

**Milestone 2:** Modify current MGCC programming and events to be more welcoming and inclusive to underrepresented communities. (December 2022)

All MGCC meetings are online through Zoom at this time. Visit [www.macgrove.org/participate/](http://www.macgrove.org/participate/) to receive the Meeting ID # and password for this meeting. All *times are approximate. Agenda is subject to change due to additions or deletions. All meetings of the Macalester-Groveland Community Council are open to the public and residents are invited to attend. As of January 2021, MGCC public meetings are recorded and posted at [www.macgrove.org.](http://www.macgrove.org/)*

*For more information about the Macalester-Groveland Community Council or its committees, please call 651-695-4000 or visi[t www.macgrove.org.](http://www.macgrove.org/)*

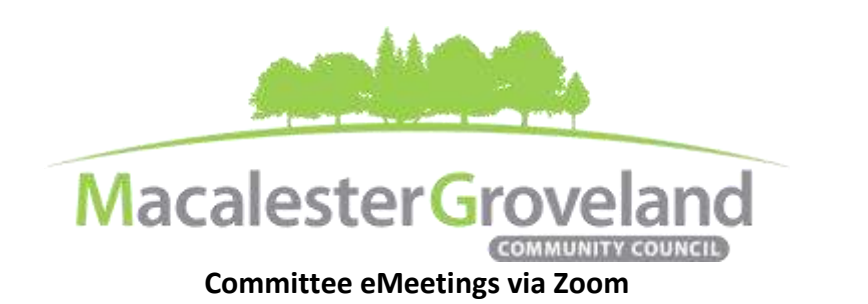

### **Zoom Protocol**

- **Log in Early**  Please log into *Zoom* at least 5 minutes early so the meeting can start in time. Click "Join with Computer Audio." Use this time to test your speaker and microphone.
- **Security Precautions**: A Zoom link will be sent out to community members who signed up via [www.macgrove.org/participate.](http://www.macgrove.org/participate) Please do not share this link with others. In the unlikely event of an external disruption during the meeting, the Zoom meeting may be terminated, and a new Zoom link will promptly be emailed to all participants.
- **Internet Quality** When possible, physically connect your computer directly to your internet source. If using WIFI, position yourself in an area with the best signal. Remember to disconnect from VPN and turn off unnecessary apps to optimize internet bandwidth.
- **Video** All Board and Committee members are encouraged to participate using video. However, if you are experiencing poor video/audio quality, click "Stop Video". As a last resort, you can join by phone.
- τ **Mute Your Microphone** – To minimize background noise, remember to mute your **Mute Stop Video** microphone at the beginning of the meeting. (Mute button is on the lower left corner of the Zoom screen). To speak, press and hold the spacebar on your keyboard to temporarily unmute yourself. Or, unclick the Mute button for an extended conversation.
- **View Settings** Customize how you view meeting particiants on your screen using the settings on the upper right corner of your Zoom screen. Gallery View statically arranges all participants in a grid pattern. Speaker View dynamically brings the current speaker to the forefront.
- **Raising your Hand**  If you would like to provide feedback or ask a question, please click the "raise your hand" icon. If for some reason you do not see an icon labeled "raise hand", you can also send a message in the chat. You can take yourself off mute to speak, once you have been recognized by the Chair. (See *Committee Meeting Protocol* below)

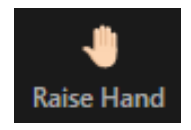

- **Phone -** The local phone number for joining Zoom is +1 651 372 8299. It will ask you to enter the Meeting ID and the passcode for that meeting (you do **not** need to enter a Participant ID). Phone users can unmute/mute by pressing \*6. To raise/lower hand, press \*9.
- **Questions or Day-of-Meeting Troubleshooting -** Contact MGCC Staff at [mgcc@macgrove.org](mailto:mgcc@macgrove.org) and we will do our best to assist you.

#### **Committee Meeting Protocol**

- MGCC meetings are **recorded** and made available a[t www.macgrove.org](http://www.macgrove.org/) for one month. Please reach out to staff if you have concerns about being recorded.
- **If you would like to comment**, please raise your hand and wait to be recognized. (See *Raising your Hand* above) When recognized, please first state your name and address.
- **This is a place for civil and respectful dialogue**. It does not mean everyone has to agree, but it means we have to treat one another well. Please keep your comments brief and to the point. At about the two-minute mark, the Chair will let you know that your time is almost up.
- After receiving public comments and inquiries, the Committee members will have the opportunity to ask final questions and to discuss the issues at hand. Only voting members of a committee may vote on a motion. If you are not sure whether you are currently a voting member of a committee, please ask the staff member in attendance.

All MGCC meetings are online through Zoom at this time. Visit [www.macgrove.org/participate/](http://www.macgrove.org/participate/) to receive the Meeting ID # and password for this meeting. All *times are approximate. Agenda is subject to change due to additions or deletions. All meetings of the Macalester-Groveland Community Council are open to the public and residents are invited to attend. As of January 2021, MGCC public meetings are recorded and posted at [www.macgrove.org.](http://www.macgrove.org/)*

*For more information about the Macalester-Groveland Community Council or its committees, please call 651-695-4000 or visi[t www.macgrove.org.](http://www.macgrove.org/)*